## Trader Workstation GHLIGHTS

#### **Trading Window**

- Multi-product interface
- Real-time market data
- Quick click order entry
- Completely configurable
- Color coded to provide information at a glance
- Programmable Hotkeys
- Alerts

#### **Order Management Modules**

- [BookTrader](http://www.interactivebrokers.com/php/webhelp/webhelp.htm#Making_Trades/Book_Trader/introBooktrader.htm)
- [OptionTrader](http://www.interactivebrokers.com/php/webhelp/webhelp.htm#Making_Trades/Option_Trader/optionTraderIntro.htm)
- [SpreadTrader](http://www.interactivebrokers.com/php/webhelp/webhelp.htm#Making_Trades/combos.htm)
- [ComboTrader](http://www.interactivebrokers.com/php/webhelp/webhelp.htm#MakingTrades/SpreadTrader/SpreadTrader.htm)
- [ChartTrader](http://www.interactivebrokers.com/php/webhelp/webhelp.htm#Technicals/chartTrader.htm)
- [BasketTrader](http://www.interactivebrokers.com/php/webhelp/webhelp.htm#Making_Trades/baskets/Transmit_a_Basket_Order.htm)
- [DepthTrader](http://www.interactivebrokers.com/php/webhelp/webhelp.htm#TWS_Reference_Information/Market_Depth.htm)
- [PortfolioTrader](http://www.interactivebrokers.com/php/webhelp/webhelp.htm#Monitoring_Trades_and_Accounts/rebalance.htm)
- [VolTrader](http://www.interactivebrokers.com/php/webhelp/webhelp.htm#Making_Trades/volatility.htm)

For specific information on using the Trader Workstation see our [Users Guide.](http://www.interactivebrokers.com/en/software/highlights/twsHighlights.php?ib_entity=llc)

Options involve risk and are not suitable for all investors. For information on the uses and risks of options, you can obtain a copy of the Options Clearing Corporation risk disclosure document titled Characteristics and Risks of Standardized Options from Mr. Salvator Recco, Interactive Brokers LLC, 1 Pickwick Plaza, Greenwich, Connecticut 06830 or by calling (203) 618-5800.

There is a substantial risk of loss in trading futures and options. Past performance is not indicative of future results.

Any stock, options or futures symbols displayed are for illustrative purposes only and are not intended to portray a recommendation.

Quick Glance Market-maker designed Trader Workstation (TWS) optimizes your trading efficiency with a spreadsheet-like interface offering the ability to trade multiple products including stocks, options, futures, futures options, bonds, ETF's, and forex from a single screen.

The Professional's Gateway to the World's Markets

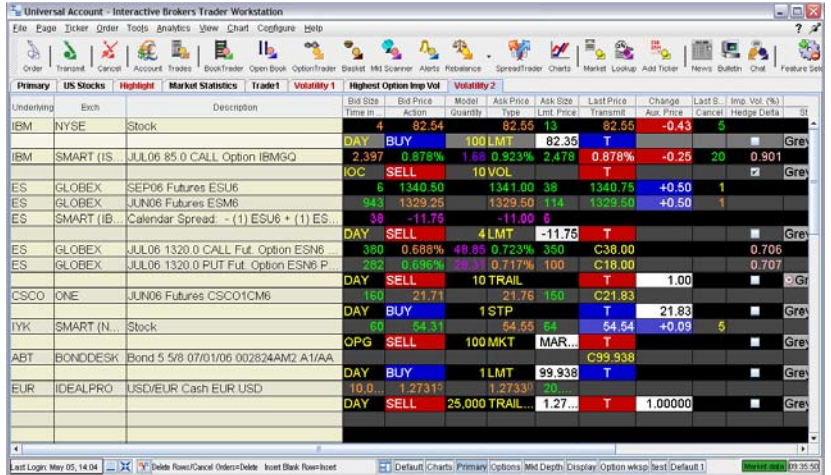

Our main trading window is where you monitor and trade the markets. Once real-time market data lines are populated, only two clicks are required to enter an order. Multiple assets around the world may be displayed on a single tab, or you can create multiple tabs to categorize contracts.

### **Order Management Modules**

Different traders have different needs. TWS provides multiple order management modules to meet the varied needs of our customers.

**BookTrader** - Rapidly enter orders from a deep book with complete order management where speed in trading is essential.

**OptionTrader** - Option chains, Greek risk factors, quick click order entry and complete order management including spread and combination order composition.

**SpreadTrader** - Create and manage complex futures spreads with ease.

**ComboTrader** - Use named strategy templates or create your own combination orders of separate legs that are executed as a single transaction.

**ChartTrader** - Real-time line, bar or candlestick charts, with complete order management capabilities from an intraday chart.

**BasketTrader** - Trade basket files or create index-based baskets with complete order management.

**DepthTrader** - Gauge market liquidity with trading volume away from the inside quote. Level II and NYSE Deep Book are available by subscription.

**PortfolioTrader** - Rebalance your portfolio automatically based on portfolio percentages you specify.

**VolTrader** - Create option orders where the limit price is calculated as a function of an option volatility that you can modify.

## Trader Workstation IGHLIGHTS

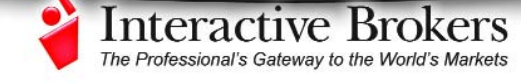

# Quick Glance

#### **Integrated Analytic Tools**

- [Technical Analytics](http://www.interactivebrokers.com/download/PDF0629_tech_analytics.pdf)
- [Fundamental Analytics](http://www.interactivebrokers.com/download/PDF0630_Fundamental_analytics.pdf)
- [Price/Risk Analytics](http://www.interactivebrokers.com/en/software/highlights/iaHighlights.php?ib_entity=llc)

### **Order Types**

- All or None
- At Auction
- Basket
- Block
- Box Top
- Bracket
- Conditional
- Discretionary
- Fill or Kill
- Good After Time/Date
- Good Till Canceled
- Good Till Date/Time
- Hidden
- Iceberg
- Immediate or Cancel
- Limit
- Limit if Touched
- Limit on Close
- Limit on Open
- Market if Touched
- Market on Close
- Market on Open
- Market to Limit
- Odd Lots
- Market with Protection
- One Cancels All
- Pegged to Market
- Pegged to Primary
- Pegged to Stock
- Price Improvement Auction
- Relative
- Request for Quote
- Scale
- Spreads
- Stop
- Stop Limit
- Sweep to Fill
- Trailing Stop
- Volatility
- Volume Weighted Average Pricing

### **Integrated Analytic Tools**

We offer advanced analytic tools to accommodate different views of trading analyses.

**Technical Analytics** - Real-time charts and market scanners allow you to react quickly to market activity. Both include unique options analytic indicators.

**Fundamental Analytics** - Determine a company value and potential for future growth with access to essential fundamental factors and company specific information.

**Price/Risk Analytics** - An integrated suite of mathematical risk assessment and profit measuring tools including:

- **[Portfolio Analytics](http://www.interactivebrokers.com/php/webhelp/webhelp.htm#Interactive_Analytics/portfolio_Analytics/portfolioIntro.htm)** Assess portfolio risk across asset classes, create "what-if" scenarios.
- **[Option Analytics](http://www.interactivebrokers.com/php/webhelp/webhelp.htm#Interactive_Analytics/optionAnalytics/optionIntro.htm)** Risk assess individual option classes.
- **[Option Modeler](http://www.interactivebrokers.com/php/webhelp/webhelp.htm#Interactive_Analytics/monitorEditor.htm)** Calculate option model prices with live market data including the volatility smile.
- **[Index Arbitrage Meter](http://www.interactivebrokers.com/php/webhelp/webhelp.htm#Monitoring_Trades_and_Accounts/Show_Hide_Arb.htm)** Illustrates the differences of the lead month futures price compared to its fair future value with respect to the index price.

### **Order Types**

TWS provides over 40 order types that help limit risk, speed execution, provide price improvement, utilize discretion, time the market and simplify the trading process.

### **Real-time Activity Monitoring**

View positions, profit and loss, margin requirements and excess liquidity in real-time.

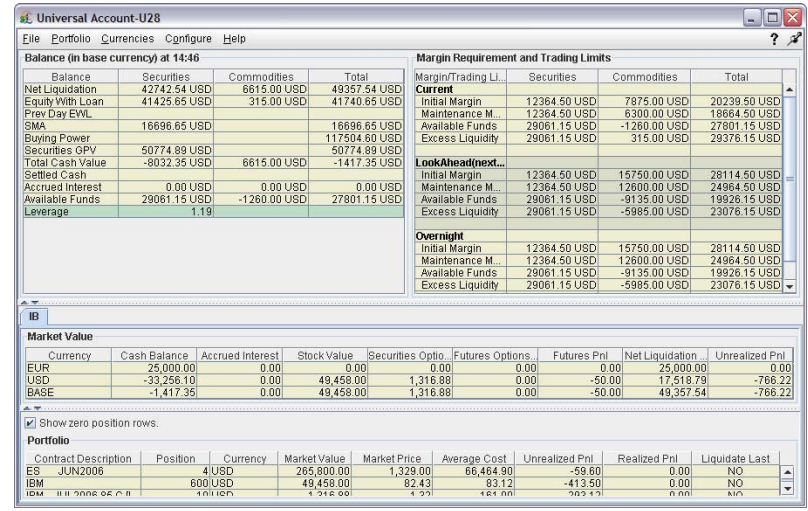

### **Customization**

The Trader Workstation lets you control your environment by creating server based alerts, hotkeys and order defaults. In addition you can completely customize your user interface via Global Configuration Manager, Feature Selector and Workspace Manager.

*For more details on any of the Trader Workstation features described above, see our library of feature highlights on the Interactive Brokers website under Software/ Software Highlights.*